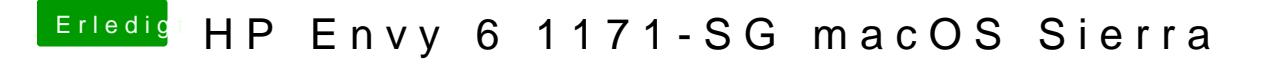

Beitrag von AndroidenApfel vom 12. September 2017, 16:57

Hab ich heruntergeladen und in den entsprechenden Ordner verschoben. Neu